# Parallel Functional Programming Lecture 9 Data Parallelism II

Mary Sheeran

http://www.cse.chalmers.se/edu/course/pfp

### DPH

Parallel arrays

[: e :]

(which can contain arrays)

### DPH

Parallel arrays [: e :] (which can contain arrays)

Expressing parallelism = applying collective operations to parallel arrays

Note: demand for any element in a parallel array results in eval of all elements

### **DPH** array operations

```
(!:) :: [:a:] -> Int -> a
sliceP :: [:a:] -> (Int,Int) -> [:a:]
replicateP :: Int -> a -> [:a:]
mapP :: (a->b) -> [:a:] -> [:b:]
zipP :: [:a:] -> [:b:] -> [:(a,b):]
zipWithP :: (a->b->c) -> [:a:] -> [:b:] -> [:c:]
filterP :: (a->Bool) -> [:a:] -> [:a:]
concatP :: [:[:a:]:] -> [:a:]
concatMapP :: (a -> [:b:]) -> [:a:] -> [:b:]
unconcatP :: [:[:a:]:] -> [:b:] -> [:[:b:]:]
transposeP :: [:[:a:]:] -> [:[:a:]:]
expandP :: [:[:a:]:] -> [:b:] -> [:b:]
combineP :: [:Bool:] -> [:a:] -> [:a:] -> [:a:]
splitP :: [:Bool:] -> [:a:] -> ([:a:], [:a:])
```

### Parallel array comprehensions

[: forceOn p m l | p <- ps, isFar len l p :]

### Examples

svMul :: [:(Int,Float):] -> [:Float:] -> Float
svMul sv v = sumP [: f\*(v !: i) | (i,f) <- sv :]</pre>

smMul :: [:[:(Int,Float):]:] -> [:Float:] -> Float
smMul sm v = sumP [: svMul row v | row <- sm :]</pre>

### Examples

svMul :: [:(Int,Float):] -> [:Float:] -> Float
svMul sv v = sumP [: f\*(v !: i) | (i,f) <- sv :]</pre>

smMul :: [:[:(Int,Float):]:] -> [:Float:] -> Float
smMul sm v = sumP [: svMul row v | row <- sm :]</pre>

Nested data parallelism Parallel op (svMul) on each row

## **Barnes Hut N-body simulation**

Reduces cost from O(N^2) to O(N log N)

Uses octree to represent the hierarchical grouping of particles

Particles close to each other are grouped and their centre of gravity (centroid) Is calculated.

When a particle with which they should interact is sufficiently far away, then the centroid can be used.

Usually done in 3D. This DPH example is in 2D (and slightly simplified), so uses quad tree.

The Barnes Hut paper is GREAT. Barnes, Josh, and Hut Piet. "A heirarchical O(N logN) force-calculation algorithm." Nature. 324. (1986)

http://www.nature.com/nature/journal/v324/n6096/pdf/324446a0.pdf (Access when on a Chalmers computer)

|  |       | $p_3$ |       | $p_1$ |       |
|--|-------|-------|-------|-------|-------|
|  |       | $p_2$ |       |       |       |
|  |       | $p_7$ | $p_6$ | $p_4$ |       |
|  | $p_8$ |       |       |       | $p_5$ |
|  | $p_9$ |       |       |       | P 3   |

Figure 2: Subdivision of area

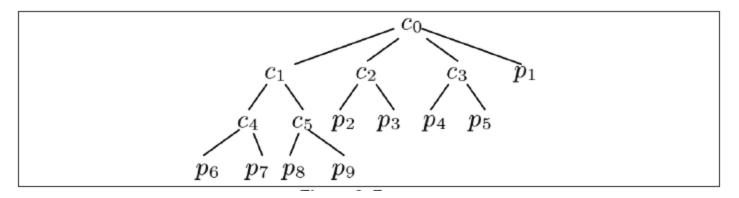

| • • | • |   | •  |
|-----|---|---|----|
| •   |   |   | •• |
| •   |   | 3 | •  |
|     |   |   |    |
|     |   |   |    |

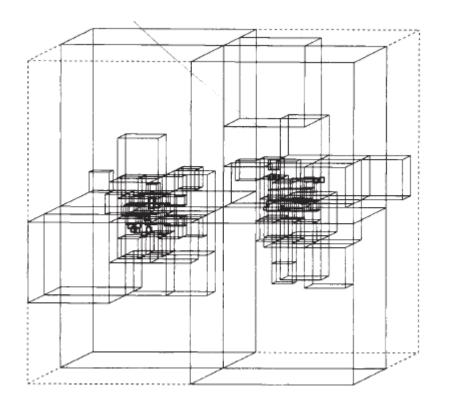

Having constructed such a tree, the force on any particle p may be approximated by a simple recursive calculation. Start at the root cell of the tree, which contains the entire system. Let l be the length of the cell currently being processed and D the distance from the cell's centre-of-mass to p. If  $l/D < \theta$ , where  $\theta$  is a fixed accuracy parameter  $\sim 1$ , then include the interaction between this cell and p in the total being accumulated. Otherwise, resolve the current cell into its eight subcells, and recursively examine each one in turn. The core of the force calculation routine may be compactly expressed in SCHEME, a dialect of LISP:

### Barnes Hut (2D) in DPH

```
-- Compute one step of the n-body simulation
oneStep :: [:Particle:] -> [:Particle:]
oneStep particles = moveParticles particles forces
where
   tree = buildTree initialArea particles
   forces = calcForces (lengthOf initialArea) tree particles
buildTree :: Area -> [:Particle:] -> Tree
calcForces :: Float -> Tree -> [:Particle:] -> [:Force:]
moveParticles :: [:Particle:] -> [:Force:] -> [:Particle:]
lengthOf :: Area -> Float
```

 The only way to get parallelism over sub-trees

Tons of parallelism!1) From recursive calls of parallel function buildTree2) From nested parallel arrays

### Performance

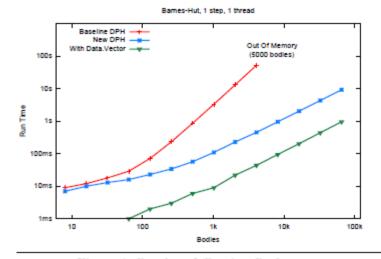

Figure 6. Benchmark Runtime Performance

## Summary of example

Nestedness is essential in this example

Feels like just replacing [] by [: :] but authors caution that deciding on parallelisation needs thought and has influence on communication needed

Doesn't yet run faster than using Data.Vector, but getting there!

### Data parallelism

Perform *same* computation on a collection of *differing* data values

examples: HPF (High Performance Fortran) CUDA

Both support only flat data parallelism

Flat : each of the individual computations on (array) elements is sequential

those computations don't need to communicate

parallel computations don't spark further parallel computations

#### **Regular, Shape-polymorphic, Parallel Arrays in Haskell**

Gabriele Keller<sup>†</sup> Manuel M. T. Chakravarty<sup>†</sup>

Simon Peyton Jones<sup>‡</sup> Ben Lippmeier<sup>†</sup>

Roman Leshchinskiy<sup>†</sup>

<sup>†</sup>Computer Science and Engineering, University of New South Wales {keller,chak,rl,benl}@cse.unsw.edu.au <sup>‡</sup>Microsoft Research Ltd, Cambridge simonpj@microsoft.com

API for purely functional, collective operations over dense, rectangular, multi-dimensional arrays supporting shape polymorphism

**ICFP 2010** 

### Ideas

Purely functional array interface using collective (whole array) operations like map, fold and permutations can

- combine efficiency and clarity
- focus attention on structure of algorithm, away from low level details

Influenced by work on algorithmic skeletons based on Bird Meertens formalism

Provides shape polymorphism not in a standalone specialist compiler like SAC, but using the Haskell type system

## terminology

### **Regular arrays**

dense, rectangular, most elements non-zero

### shape polymorphic

functions work over arrays of arbitrary dimension

### terminology

### **Regular arrays**

dense, rectan

shape polym functions wo note: the arrays are purely functional and immutable

All elements of an array are demanded at once -> parallelism

P processing elements, n array elements => n/P consecutive elements on each proc. element

## But things moved on!

Repa from ICFP 2010 had ONE type of array (that could be either delayed or manifest, like in Obsidian)

A paper from the Haskell'11 showed efficient parallel stencil convolution

http://www.cse.unsw.edu.au/~keller/Papers/stencil.pdf

### Fancier array type

```
data Array sh a
   = Array
                { arrayExtent :: sh
                 , arrayRegions :: [Region sh a] }
data Region sh a
                { regionRange :: Range sh
   = Region
                 , regionGen
                               :: Generator sh a }
data Range sh
   = RangeAll
   | RangeRects { rangeMatch
                               :: sh -> Bool
                , rangeRects
                               :: [Rect sh] }
data Rect sh
   = Rect sh sh
data Generator sh a
   = GenManifest { genVector :: Vector a }
   | forall cursor.
    GenCursored { genMake
                              :: sh -> cursor
                 , genShift
                              :: sh -> cursor -> cursor
                 , genLoad
                              :: cursor -> a }
```

Figure 5. New Repa Array Types

### Fancier array type

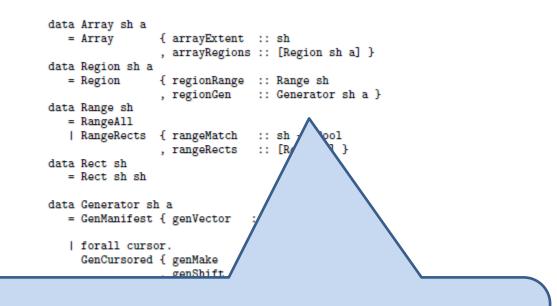

But you need to be a guru to get good performance!

### Put Array representation into the type!

The fundamental problem with Repa 1 & 2 is the following: at an particular point in the code, the programmer typically has a clear idea of the array representation they desire. For example, it may consist of three regions, left edge, middle, right edge, each of which is a delayed array. Although this knowledge is statically known to the the programmer, it is invisible in the types and only exposed to the compiler if very aggressive value inlining is used. Moreover, the programmer's typeless reasoning can easily fail, leading to massive performance degradation.

The solution is to expose static information about array representation to Haskell's main static reasoning system; its type system.

### Repa 3 (Haskell'12)

#### **Guiding Parallel Array Fusion with Indexed Types**

Ben Lippmeier<sup>†</sup>

Manuel M. T. Chakravarty<sup>†</sup>

Gabriele Keller<sup>†</sup>

Simon Peyton Jones<sup>‡</sup>

<sup>†</sup>Computer Science and Engineering University of New South Wales, Australia {benl,chak,keller}@cse.unsw.edu.au <sup>‡</sup>Microsoft Research Ltd Cambridge, England {simonpj}@microsoft.com

#### Abstract

We present a refined approach to parallel array fusion that uses indexed types to specify the internal representation of each array. Our approach aids the client programmer in reasoning about the performance of their program in terms of the source code. It also makes the intermediate code easier to transform at compile-time, resulting in faster compilation and more reliable runtimes. We demonstrate how our new approach improves both the clarity and performance of several end-user written programs, including a fluid flow solver and an interpolator for volumetric data.

Categories and Subject Descriptors D.3.3 [Programming Lan-

This second version of doubleZip runs as fast as a hand-written imperative loop. Unfortunately, it is cluttered with explicit pattern matching, bang patterns, and use of the force function. This clutter is needed to guide the compiler towards efficient code, but it obscures the algorithmic meaning of the source program. It also demands a deeper understanding of the compilation method than most users will have, and in the next section, we will see that these changes add an implicit precondition that is not captured in the function signature. The second major version of the library, Repa 2, added support for efficient parallel stencil convolution, but at the same time also increased the level of clutter needed to achieve efficient code [8].

quote on previous slide was from this paper

### version

I use Repa 3.2.1.1 (which works with the GHC that you get with the current Haskell platform)

cabal update cabal install repa-3.2.1.1 cabal install repa-algorithms-3.2.1.1 cabal install bmp-1.2.1.1 cabal install repa-io-3.2.1.1 cabal install repa-examples-3.2.1.1

http://hackage.haskell.org/packages/archive/repa/3.2.1.1/doc/html/Data-Array-Repa.html

If you have a later GHC installed, you can use a later Repa, and probably get better performance.

### 10 Array representations!

- D Delayed arrays (delayed) §3.1
- C Cursored arrays (delayed) §4.4
- U Adaptive unboxed vectors (manifest) §3.1
- V Boxed vectors (manifest) §4.1
- B Strict byte arrays (manifest) §4.1
- F Foreign memory buffers (manifest) §4.1
- P Partitioned arrays (meta) §4.2
- S Smallness hints (meta) §5.1.1
- I Interleave hints (meta) §5.2.1
- X Undefined arrays (meta) §4.2

## 10 Array representations!

- D Delayed arrays (delayed) §3.1
- C Cursored arrays (delayed) §4.4
- U Adaptive unboxed vectors (manifest) §3.1
- V Boxed vectors (manifest) §4.1
- B Strict byte arrays (manifest) §4.1
- F Foreign memory buffers (manifest) §4.1
- P Partitioned arrays (meta) §4.2
- S Smallness hints (meta) §5.1.1
- I Interleave hints (meta) §5.2.1
- X Undefined arrays (meta) §4.2

But the 18 minute presentation at Haskell'12 makes it all make sense!! Watch it!

http://www.youtube.com/watch?v=YmZtP11mBho

### Type Indexing

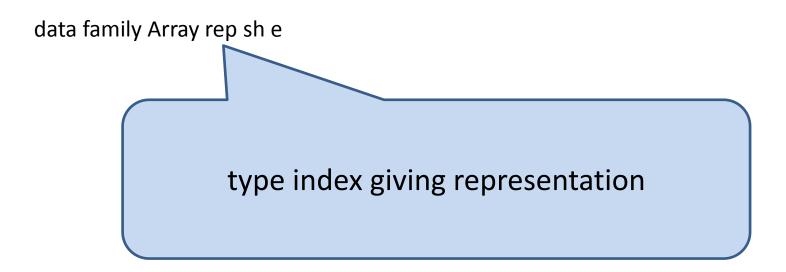

### Type Indexing

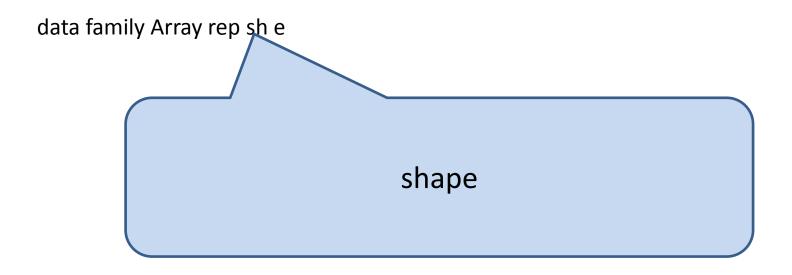

### Type Indexing

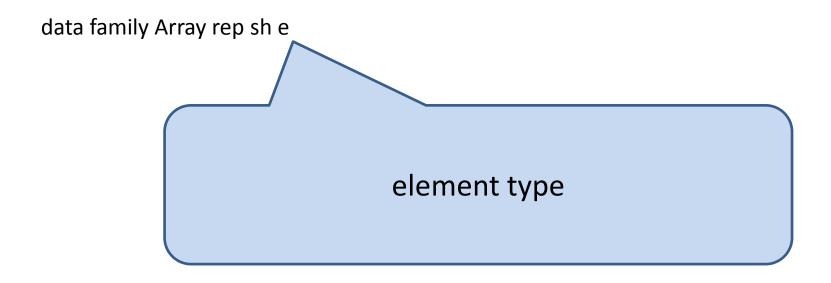

#### map

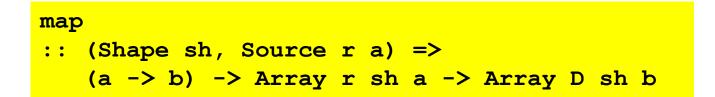

#### map

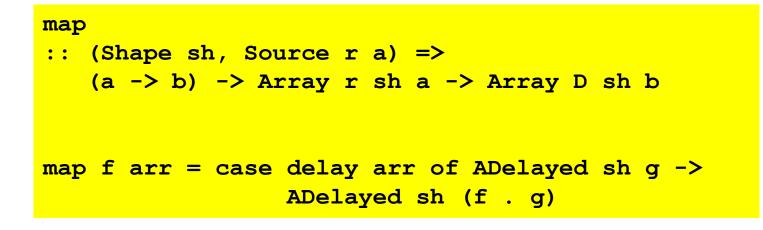

## Fusion

Delayed (and cursored) arrays enable fusion that avoids intermediate arrays

User-defined worker functions can be fused

This is what gives tight loops in the final code

#### example

import Data.Array.Repa as R

will later see

transpose2P :: Monad m => Array U DIM2 Double -> m (Array U DIM2 Double)

#### example

import Data.Array.Repa as R

will later see

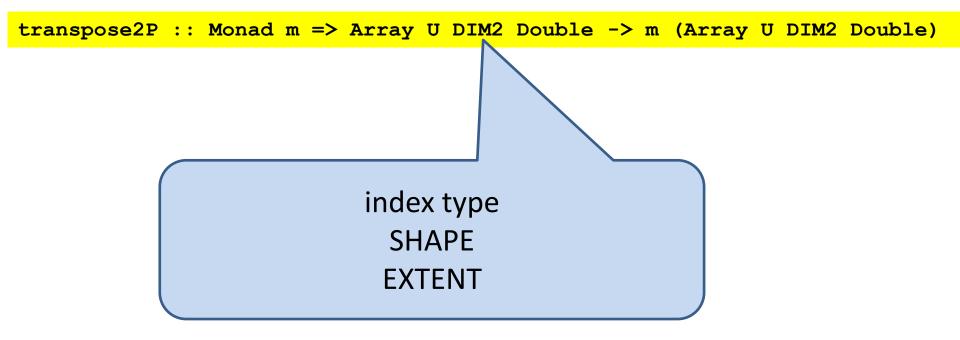

#### example

import Data.Array.Repa as R

will later see

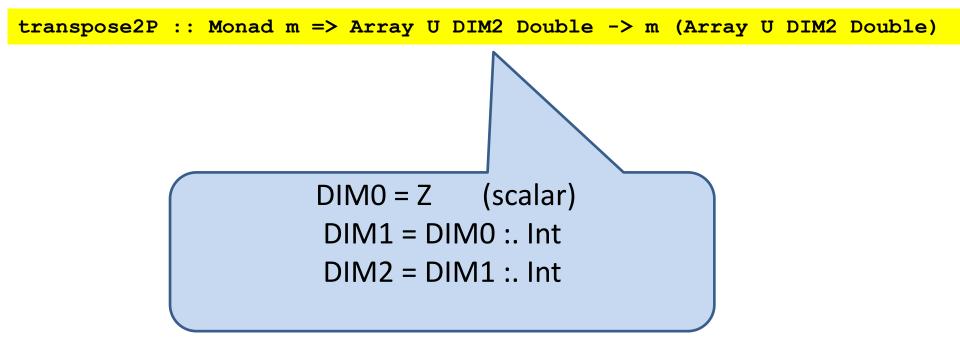

## snoc lists

```
Haskell lists are cons lists
1:2:3:[] is the same as [1,2,3]
```

Repa uses snoc lists at type level for shape types and at value level for shapes

DIM2 = Z :. Int :. Int is a shape type

Z:.i:.j read as (i,j) is an index into a two dim. array

#### more general transpose (on inner two dimensions)

#### transpose

:: (Shape sh, Source r e) =>
Array r ((sh :. Int) :. Int) e
-> Array D ((sh :. Int) :. Int) e

#### more general transpose (on inner two dimensions) is provided

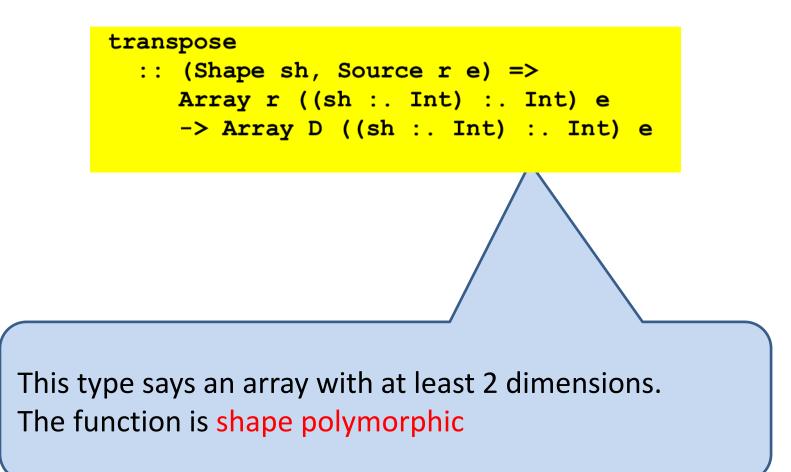

#### more general transpose (on inner two dimensions) is provided

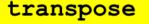

:: (Shape sh, Source r e) =>
Array r ((sh :. Int) :. Int) e
-> Array D ((sh :. Int) :. Int) e

Functions with at-least constraints become a parallel map over the unspecified dimensions (called rank generalisation)

Important way to express parallel patterns

#### more general transpose (on inner two dimensions)

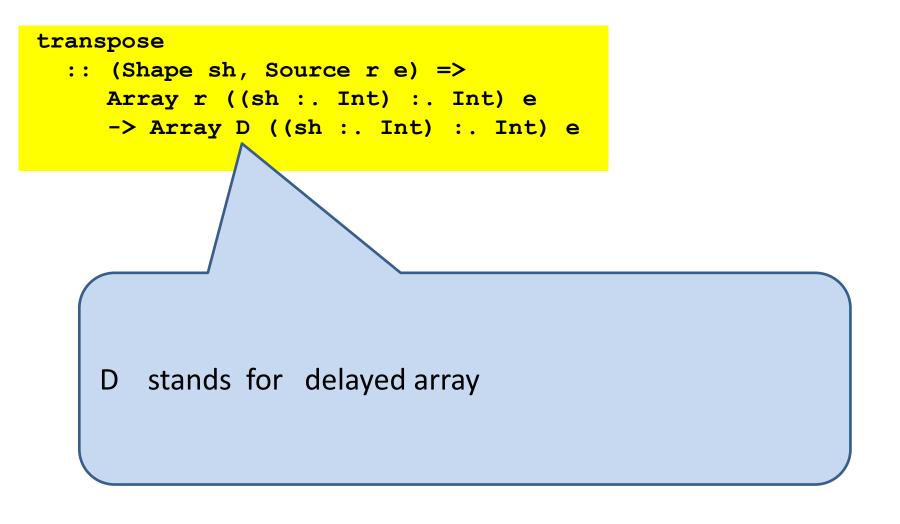

## filter?

filter :: (...) => (e -> Bool) -> Array r DIM1 e -> Array D DIM1 e

can't be shape polymorphic

the shape of the output depends on the value of the input

filtering rows in a matrix might give different lengths (but we only deal with rectangular arrays)

## filter?

filter :: (...) => (e -> Bool) -> Array r DIM1 e -> Array D DIM1 e

can't be shape polymorphic

the shape of the output depends on the value of the input

filtering rows in a matrix might give different lengths (but we only deal with rectangular arrays)

However, there are fancy operations to slice up arrays in various interesting ways

## Remember

Arrays of type (Array D sh a) or (Array C sh a) are *not real arrays*. They are represented as functions that compute each element on demand. You need to use <u>computeS</u>, <u>computeP</u>, <u>computeUnboxedP</u> and so on to actually evaluate the elements.

(quote from

http://hackage.haskell.org/packages/archive/repa/3.2.1.1/doc/html/Data-Array-Repa.html

which has lots more good advice, including about compiler flags)

## Remember

Arrays of type (Array D sh a) or (Array C sh a) are *not real arrays*. They are represented as functions that compute each element on demand. You need to use <u>computeS</u>, <u>computeP</u>, <u>computeUnboxedP</u> and so on to actually evaluate the elements.

(quote from

http://hackage.haskell.org/packages/archive/repa/3.2.1.1/doc/html/Data-Array-Repa.html

which has lots more good advice, including about compiler flags)

computeP

:: (Monad m, Source r2 e, Target r2 e, Load r1 sh e) =>

Array r1 sh e -> m (Array r2 sh e)

#### Example: sorting

## bitonic sequence

#### inc (not decreasing) then dec (not increasing)

or a cyclic shift of such a sequence

#### Butterfly

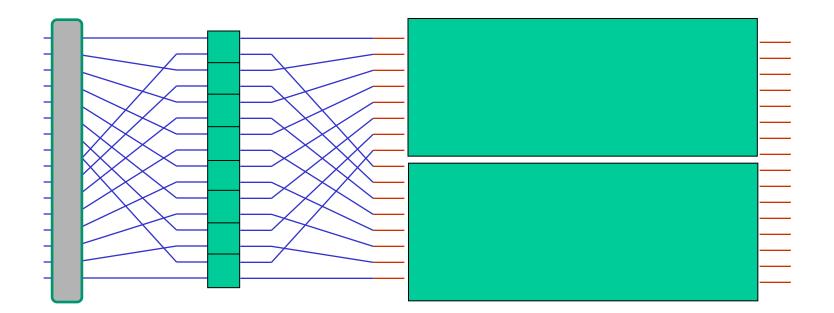

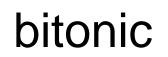

#### Butterfly

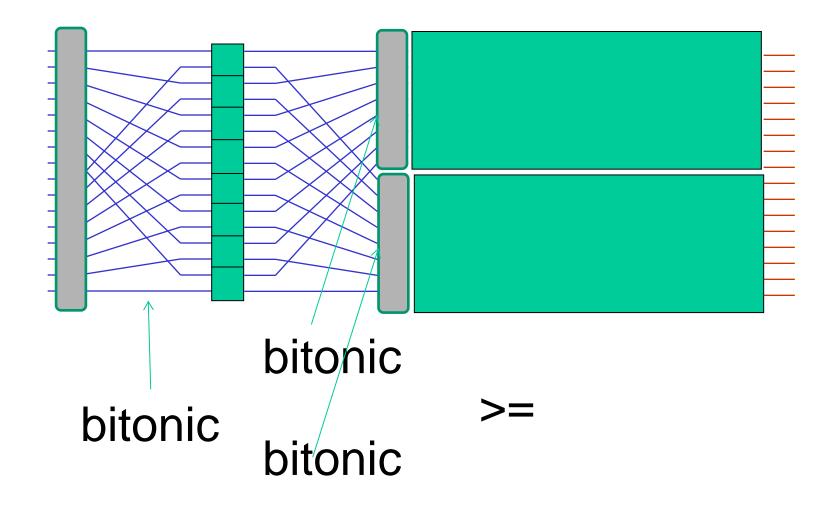

## Making a recursive sorter (D&C)

# Make a bitonic sequence using two half-size sorters

#### Batcher's sorter (bitonic)

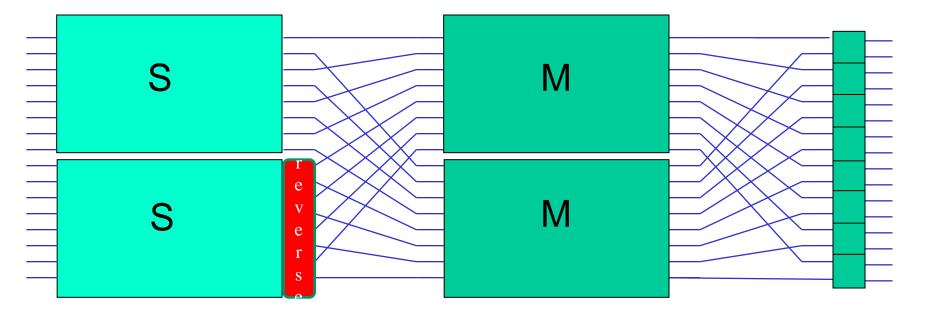

#### bitonic merger

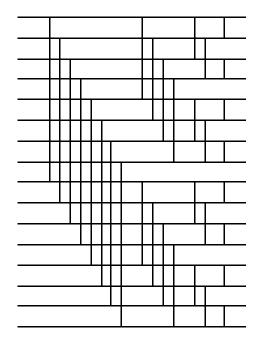

#### dee for diamond

assume input array has length a power of 2, s >= 0 in this and later functions

```
bitonicMerge
:: (Monad m, Shape sh) =>
Int -> Array U (sh :. Int) Int -> m (Array U (sh :. Int) Int)
bitonicMerge n = compose [dee max min (n-i) | i <- [1..n]]</pre>
```

```
compose :: Monad m => [a -> m a] -> a -> m a
compose [] arr = return arr
compose (f:fs) arr
   = do
        arr1 <- f arr
        compose fs arr1</pre>
```

#### tmerge

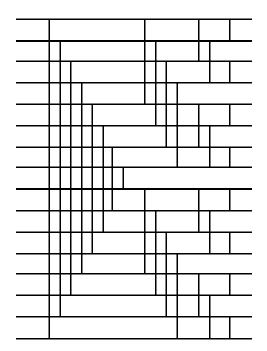

#### vee

```
vee :: (Shape sh, Monad m) => (Int -> Int -> Int) -> (Int -> Int -> Int)
        -> Int -> Array U (sh :. Int) Int -> m (Array U (sh :. Int) Int)
vee f g s arr = let (sh :. len)
        = extent arr in computeUnboxedP $ fromFunction (sh :. len) ixf
    where
        ixf (sh :. ix) = if (testBit ix s) then (g a b) else (f a b)
        where
            a = arr ! (sh :. ix)
            b = arr ! (sh :. newix)
            newix = flipLSBsTo s ix
```

#### tmerge

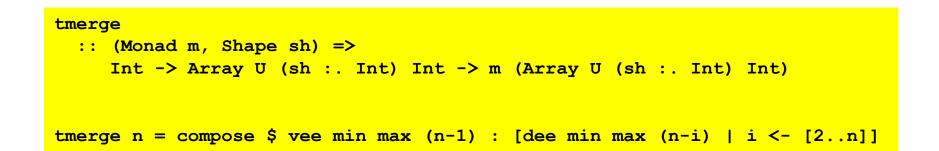

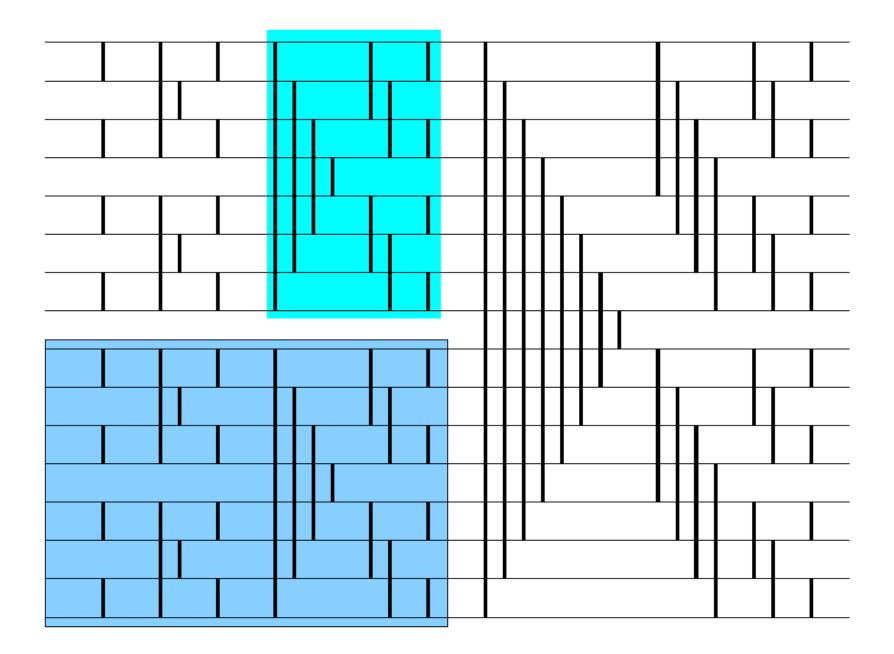

## Work and depth again

Can we calculate work and depth for this structure?

## Advice from Blelloch

Blelloch on programming parallel algorithms:

Start with work same as best sequential algorithm. Work is most important. Next reduce span. Want work over p term to dominate.

end of aside

#### sorter

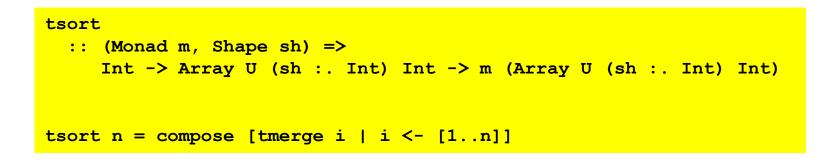

#### Performance is decent!

Initial benchmarking for 2^20 Ints

Around 880ms on 4 cores on this laptop

Compares to 1.77 seconds for Data.List.sort (which is sequential)

Still slower than Persson's non-entry from last year about a factor of 2, which is about what you would expect when comparing Batcher's bitonic sort to quicksort

#### Comments

Should be very scalable

Can probably be sped up! Need to add sequentialness 🙂

Similar approach might greatly speed up the FFT in repa-examples (and I found a guy running an FFT in Haskell competition)

I wonder if more standard higher order functions (without bit hackery) could be made to work well (= fast) (zipWith, interleave etc.)

Note that this approach turned a nested algorithm into a flat one

Did you notice that I didn't mention scan ?? (Repa needs one!)

Study examples written by the master

### transpose 2D array in parallel

#### Matrix Multiplication $(A.B)_{i,j} = \sum_{k=1}^{n} A_{i,k} \cdot B_{k,j}$

|  | <b>a</b> 11            | <b>a</b> 12 | <b>a</b> 13 |   |                        |                        |   | <b>c</b> <sub>11</sub> | <b>c</b> <sub>12</sub> |
|--|------------------------|-------------|-------------|---|------------------------|------------------------|---|------------------------|------------------------|
|  | <b>a</b> 21            | <b>a</b> 22 | <b>a</b> 23 | • | $b_{11}$               | $\mathbf{b}_{12}$      | = |                        |                        |
|  |                        |             |             |   | <b>b</b> <sub>21</sub> | <b>b</b> 22            |   | <b>C</b> 21            | C22                    |
|  | <b>a</b> <sub>31</sub> | <b>a</b> 32 | <b>a</b> 33 |   |                        |                        |   | $c_{31}$               | <b>C</b> <sub>32</sub> |
|  |                        |             |             | 1 | <b>D</b> 31            | <b>b</b> <sub>32</sub> |   | <b>C</b> 41            | <b>C</b> <sub>42</sub> |
|  | $a_{41}$               | $a_{42}$    | <b>a</b> 43 |   |                        |                        |   | <b>U</b> 41            | <b>C</b> 42            |

slide from Lippmeier's ICFP 2010 talk on Repa

```
mmultP :: Monad m
       => Array U DIM2 Double
        -> Array U DIM2 Double
        -> m (Array U DIM2 Double)
mmultP arr brr
 = [arr, brr] `deepSeqArrays`
  do trr <- transpose2P brr
        let (Z :. h1 :. ) = extent arr
        let (Z :. _ :. w2) = extent brr
        computeP
         $ fromFunction (Z :. h1 :. w2)
         ix \rightarrow R.sumAlls
                  $ R.zipWith (*)
                        (unsafeSlice arr (Any :. (row ix) :. All))
                        (unsafeSlice trr (Any :. (col ix) :. All))
```

#### stackoverflow

is your friend

See for example

http://stackoverflow.com/questions/14082158/idiomatic-option-pricing-and-riskusing-repa-parallel-arrays?rq=1

(contains very cool 3-D plot of ghc flags to find best combination)

## Conclusions (Repa)

Based on DPH technology

Good speedups!

Neat programs

Good control of Parallelism

BUT CACHE AWARENESS needs to be tackled (see lecture later by Nick Frolov)

Array representations for parallel functional programming is an important, fun and frustrating research topic <sup>(3)</sup>

## Questions to think about

Can my bitonic sorter in Repa be sped up? (I will put the code up on the web page.) (not a bad way to explore the Repa 3 API)

Can you implement a fast scan in Repa?

#### Next lecture (tomorrow)

Erlang!

(more Haskell in Lennart Augustsson's guest lecture on May 2) Feel free to mail questions

MAKE USE of Nick! He knows a lot and is happy to guide you.